# **PERSONAL COMPUTER M480-20**

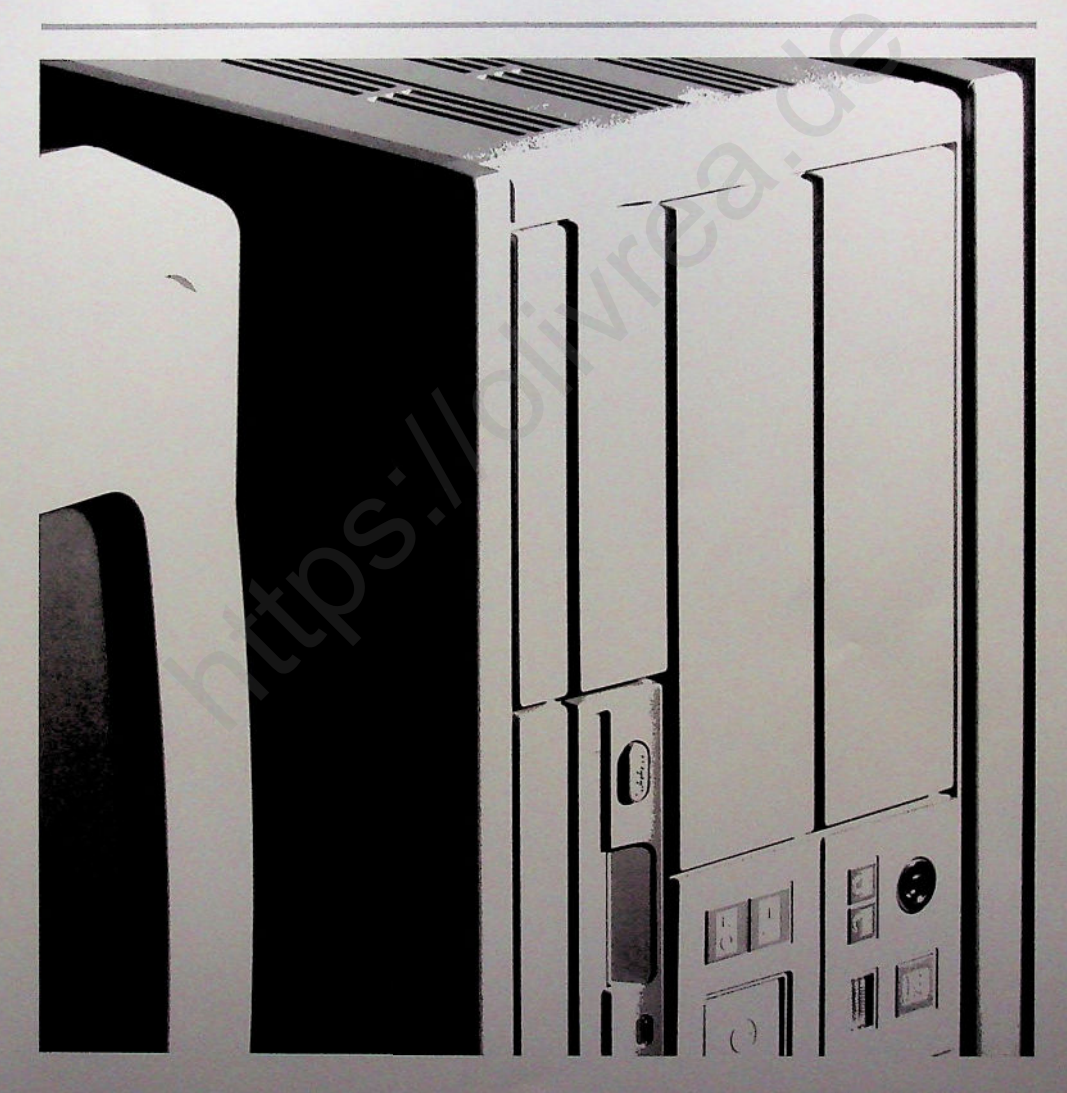

**Olivetti**

# **OLIVETTI M480-20:**

Der Olivetti M480-20 ist ein ideales Multiuser-System, das Ihnen hohe Leistung und unschlagbaren Wert bietet.

#### **486er LEISTUNG**

Der Olivetti M480-20 basiert auf dem Intel-486DX-Mikroprozessor mit einer Taktfrequenz von 33 MHz. Das bedeutet Leistung, Geschwindigkeit und Kompatibilität.

Aufgrund der AT-Architektur und des i486-Prozessors bietet der M480-20 Personal Computing auf höchster Ebene. Der 486-Prozessor integriert zusätzliche Merkmale, wie einen On-Chip numerischen Koprozessor und ein Cache-Subsystem und liefert somit eine optimierte Leistung für eine ganze Reihe von Verarbeitungstasks.

#### **DER M480-20 IST SCHNELL ...**

Der Olivetti M480-20 ist ideal für Umgebungen, die einen schnellen Zugriff auf die CPU und die Platteneinheiten erfordem.

## **... UND KOMPATIBEL**

Der Olivetti M480-20 gewährleistet Kompatibilität zu den gängigen Marktstandards sowie zu den zukünftigen Entwicklungen in der Hard- und Software-Technologie. Daraus resultiert eine solide Grundlage zum Schutz Ihrer Investitionen.

**WIE SIE IHN WOLLEN** System V/386, Novell Netwate, ALTIM Der Olivetti M480-20 arbeitet mit UNIX System V/386, Novell NetWare, XENIX

#### **DER M480-20 IST ERWEITERBAR ...**

Außer dem SCSI-Controller, der einen Steckplatz belegt, befinden sich alle Schnittstellen und Controller im M480-20 auf der Hauptplatine; fünf 16-Bit-AT-Steckplätze und ein 8-Bit-XT-Steckplatz, volle Länge, sind frei für künftige Systemerweiterungen. Diese Merkmale machen den Olivetti M480-20 zu einer idealen Wahl für Serveranwendungen und Multiuser-Umgebungen.

Das Basis-RAM kann auf der Hauptplatine von 4 MB auf 36 MB entsprechend den Anforderungen der Anwender erweitert werden. Der Olivetti M480-20 kann bis zu 5 interne Laufwerke aufnehmen: drei 3,5"-Magneteinheiten (einschließlich einer Festplatte) und zwei 3,5"- und 5,25"-Einheiten (HDU, FDU, STU, CD  $ROM$ 

Für den M480-20 bietet Olivetti eine breite Palette von Bildschirmen an.

# **... UND KOMPAKT**

Das Basismodell des M480-20 kann als Desktop oder als Tower verwendet werden und wird so den individuellen Bege-<br>benheiten am Arbeitsplatz gerecht.

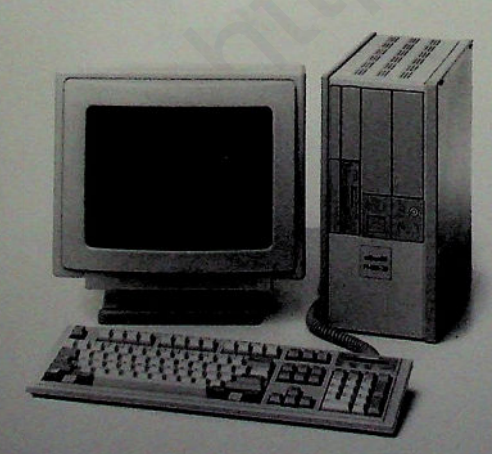

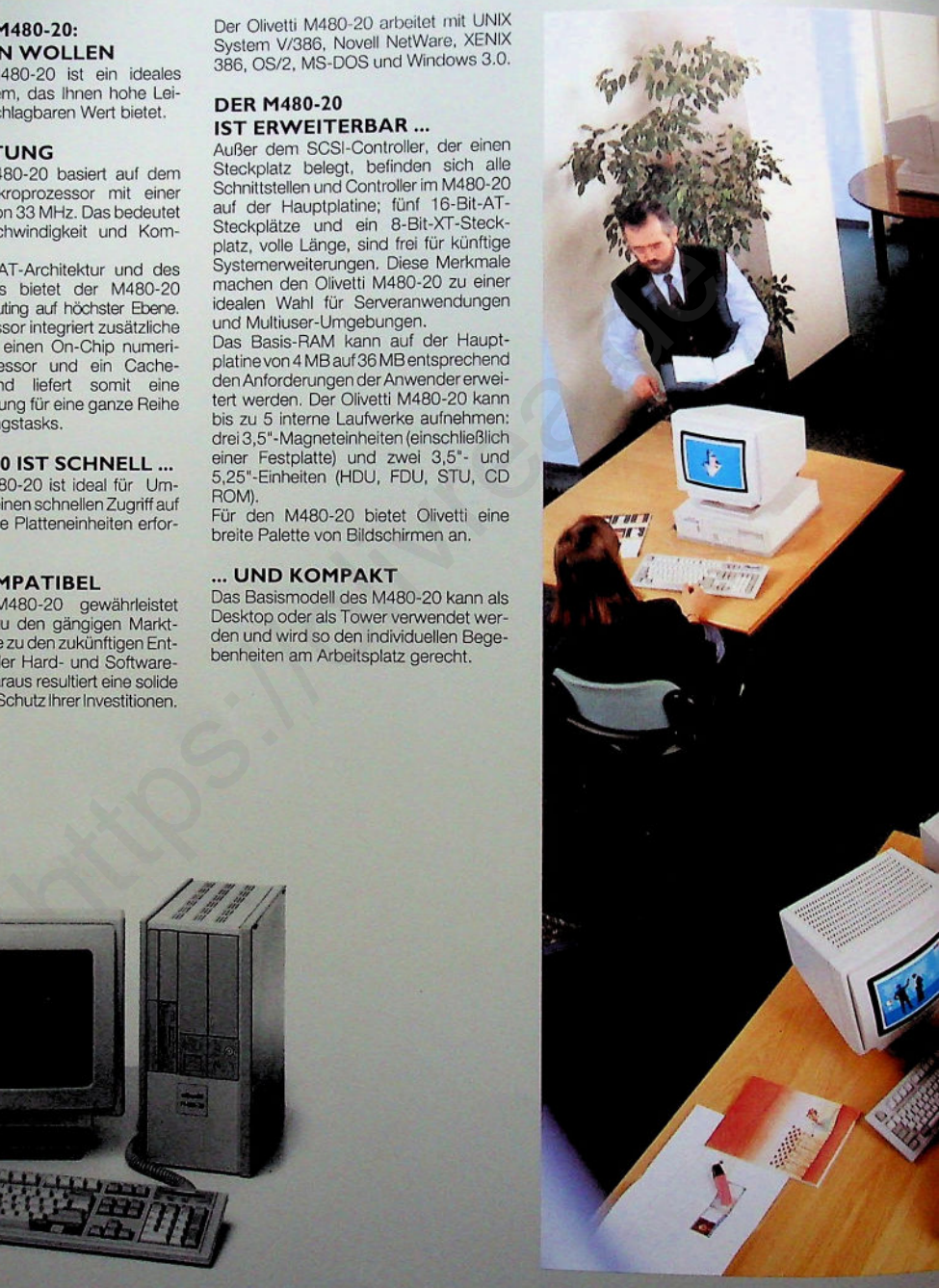

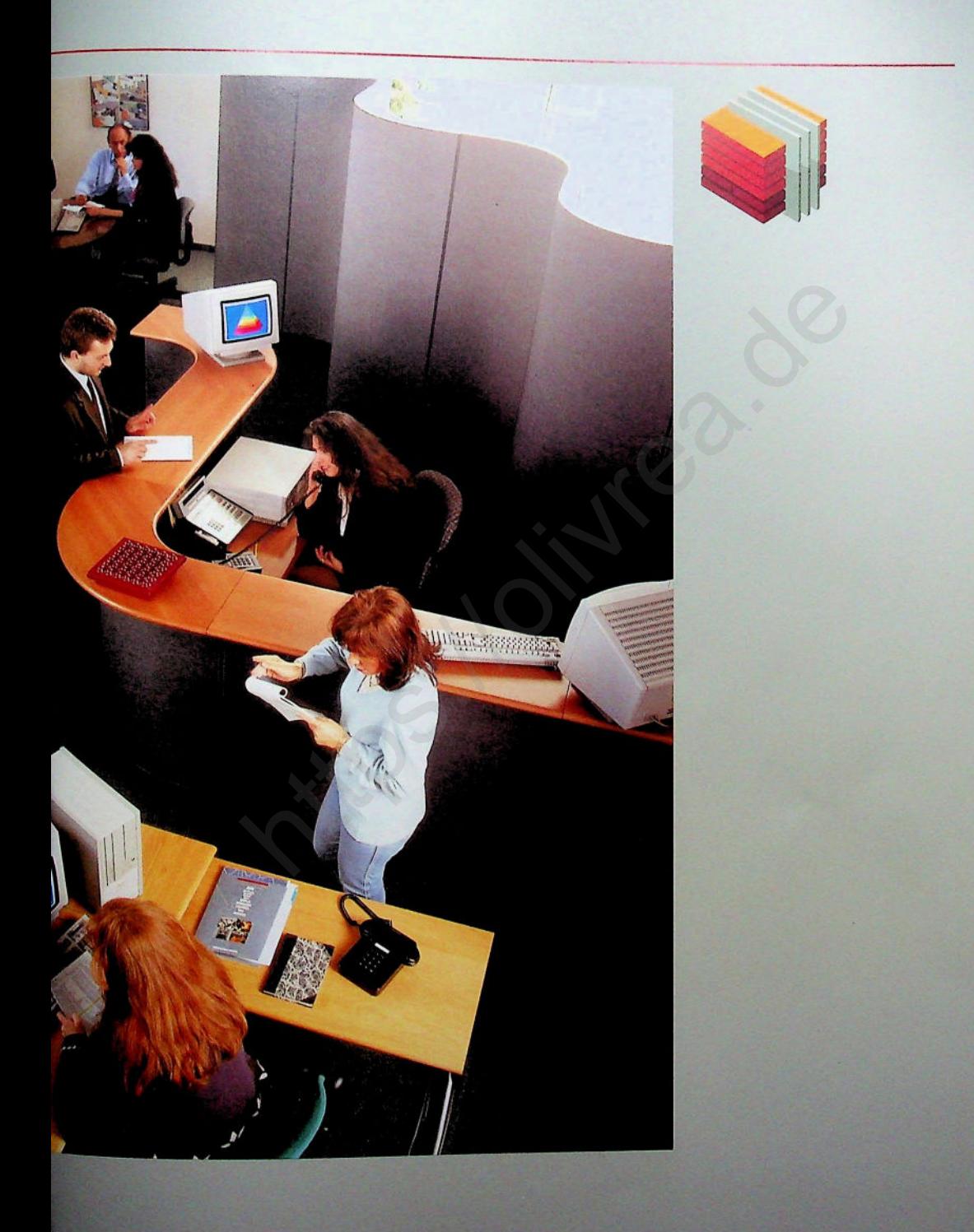

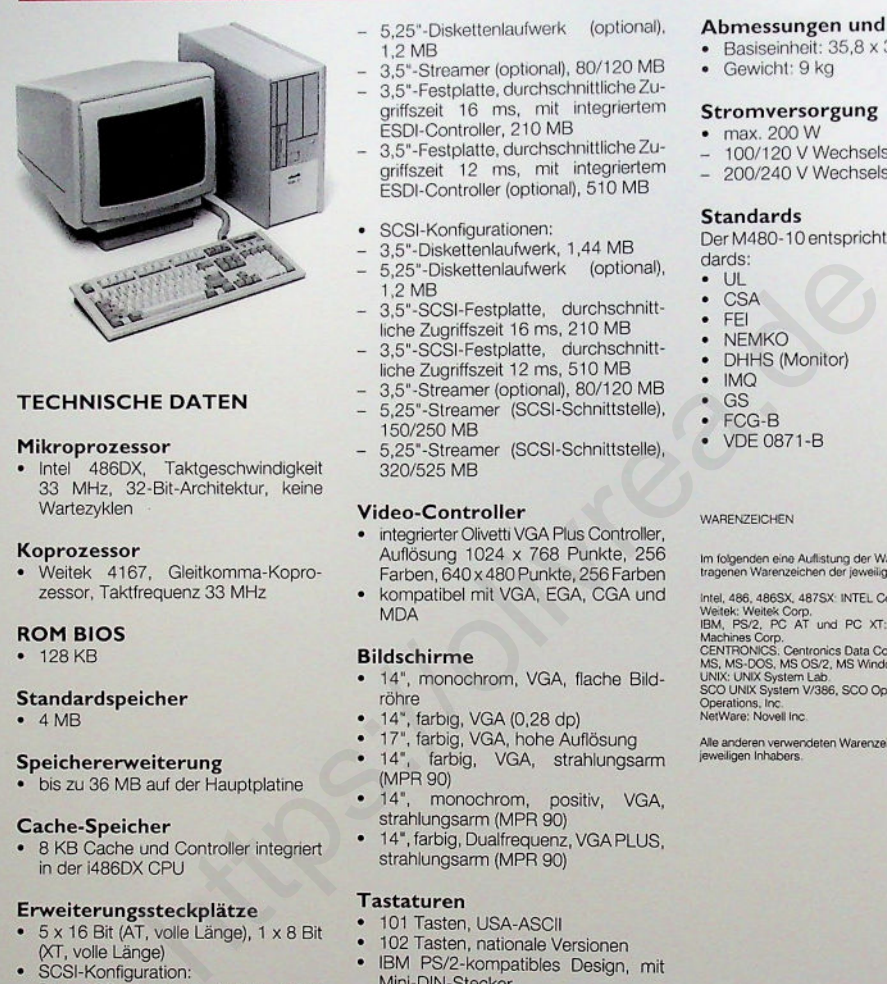

# **TECHNISCHE DATEN**

#### **Mikroprozessor**

Intel 486DX, Taktgeschwindigkeit 33 MHz, 32-Bit-Architektur, keine Wartezvklen

#### **Koprozessor**

Weitek 4167, Gleitkomma-Koprozessor, Taktfrequenz 33 MHz

#### **ROM BIOS**

 $• 128 KB$ 

#### **Standardspeicher**

 $-4MR$ 

### **Speichererweiterung**

• bis zu 36 MB auf der Hauptplatine

#### **Cache-Speicher**

8 KB Cache und Controller integriert in der i486DX CPU

#### **Erweiterungssteckplätze**

- 5 x 16 Bit (AT, volle Länge), 1 x 8 Bit (XT, volle Länge)
- SCSI-Konfiguration: Der SCSI-Controller belegt einen 16-Bit-Steckplatz

#### **Integrierte Schnittstellen und Controller**

- RS 232-C serielle Schnittstelle
- parallele bidirektionale Schnittstelle
- Tastatur- und Maus-Controller, mit Mini-DIN-Stecker, PS/2-kompatibel
- VGA Plus Controller (1024 x 768), auf der Hauptplatine integriert

#### **Interne Massenspeicher**

- ESDI-Konfigurationen:
- 3,5"-Diskettenlaufwerk, 1,44 MB
- 5,25"-Diskettenlaufwerk (optional), 1,2 MB
- $-$  3,5"-Streamer (optional), 80/120 ME
- 3,5"-Festplatte, durchschnittliche Zugriffszeit 16 ms, mit integriertem ESDI-Controller, 210 MB
- 3.5"-Festplatte, durchschnittliche Zugriffszeit 12 ms, mit integriertem ESDI-Controller (optional), 510 MB
- SCSI-Konfigurationen:
- 3.5"-Diskettenlaufwerk, 1,44 MB 5.25"-Diskettenlaufwerk (optional),  $1.2 \text{ MB}$
- 3,5"-SCSI-Festplatte, durchschnittliche Zugriffszeit 16 ms, 210 MB
- 3.5"-SCSI-Festplatte, durchschnitt-
- liche Zugriffszeit 12 ms, 510 MB 3,5"-Streamer (optional), 80/120 MB
- 5,25"-Streamer (SCSI-Schnittstelle), 150/250 MB
- 5,25"-Streamer (SCSI-Schnittstelle), 320/525 MB

#### **Video-Controller**

- integrierter Olivetti VGA Plus Controller, Auriosung 1024 x 766 Punkte, 256<br>Farben, 640 x 480 Punkte, 256 Farber
- kompatibel mit VGA, EGA, CGA und **MDA**

# **Bildschirme**

- 14", monochrom, VGA, flache Bildröhre
- 
- 14, farbig, vGA (0,28 dp)<br>• 17", farbig, VGA, hohe Auflösung
- 14", farbig, VGA, strahlungsarm  $(MPR 90)$ <br> $14"$
- monochrom, positiv, VGA, strahlungsarm (MPR 90)
- 14", farbig, Dualfrequenz, VGA PLUS. strahlungsarm (MPR 90)

#### **Tastaturen**

- 101 Tasten, USA-ASCII
- 102 Tasten, nationale Versionen
- IBM PS/2-kompatibles Design, mit Mini-DIN-Stecker

#### **Maus (optional)**

hochauflösend, drei Tasten

#### **Systemsoftware**

- MS-DOS
- **MS Windows**
- **MS OS/2**
- **LAN Manager**
- SCO UNIX System V/386
- SCO Open Desktop
- UNIX System V, Rel. 4.0<br>• Novell NetWare
- 
- **XENIX 386**

#### **Abmessungen und Gewicht**

- Basiseinheit: 35,8 x 37,4 x 16,2 cm
- Gewicht: 9 kg
- 
- **Stromversorgung** max, 200 W
- 
- 100/120 V Wechselstrom, 50-60 Hz 200/240 V Wechselstrom, 50-60 Hz

#### **Standards**

Der M480-10 entspricht folgenden Standards:

- $\cdot$  UL
- $\cdot$  CSA
- **FEI**
- **NEMKO**
- DHHS (Monitor)
- $IMO$
- $\cdot$  GS
- $FCG-B$
- VDE 0871-B

#### WARENZEICHEN

Im losgenden eine Aulistung der warenzeichen ozw. einge<br>tragenen Warenzeichen der jeweiligen Inhaber:

mist, 400, 4005X, 4075X, 1Virtu, Corp.<br>
Weltek: Weltek Corp.<br>
Mether, Piete, PC AT und PC XT; International Business<br>
Machines Corp.<br>
CENTRONICS. Centronics Data Computer Corp.<br>
UNIX: UNIX System Lab.<br>
JUNIX: System V386,

Operations, inc.<br>NetWare: Novell Inc.

Alle anderen verwendeten warenzeichen sind Eigentum de:<br>jeweiligen Inhabers.

# **Olivetti GmbH**

Postfach 71 02 64 Lyoner Straße 34 6000 Frankfurt am Main 71 Telefon (0 69) 66 92-1 Telex 413 596 Telefax (0 69) 6 66 49 58

Anderungen behalten wir uns vor.<br>Maßgebend sind nur die schriftlichen Vereinbarungen.